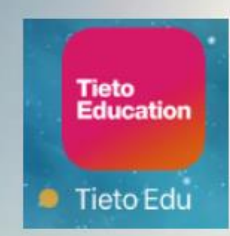

# **Tieto Edu-app** för vårdnadshavare -**Anmäl frånvaro för**

## förskola och fritidshem

tieto

Ludvika 2020-04-27

Tieto Edu - Aplicación para tutores Registe las ausencias para el jardín de infancia (guardería) o para el centro de recreación

Español

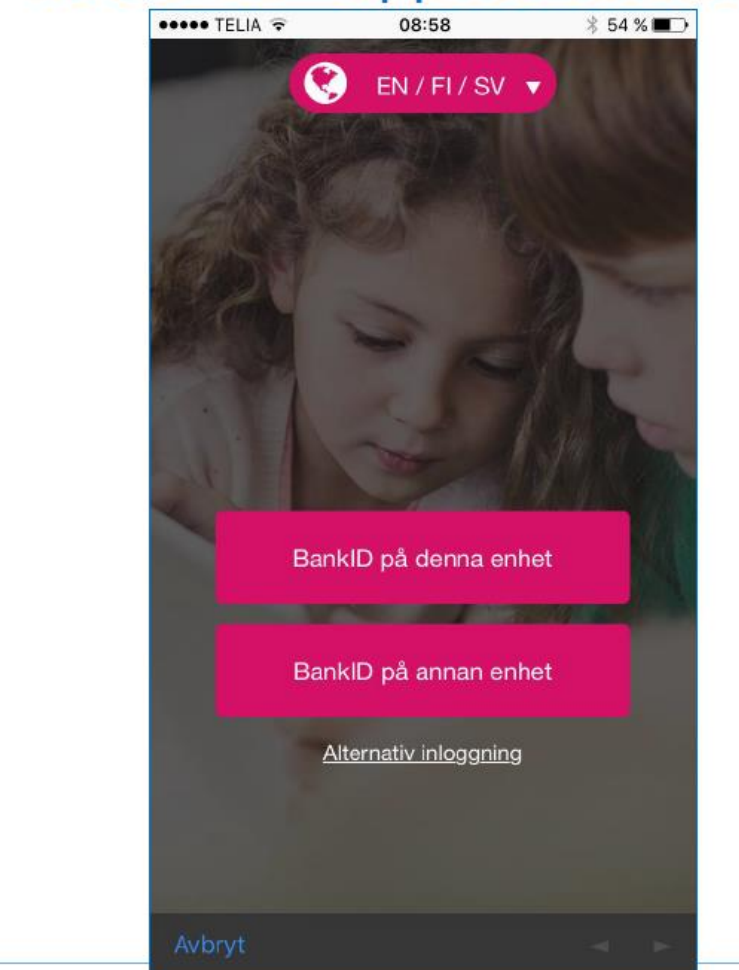

Inicie sesión con su Bank-ID móvil.

NOTA!

Recuerde que, en el caso del niños para el centro de recreación, debe registar también la ausencia a la escuela en Skola24.

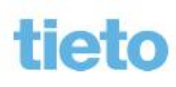

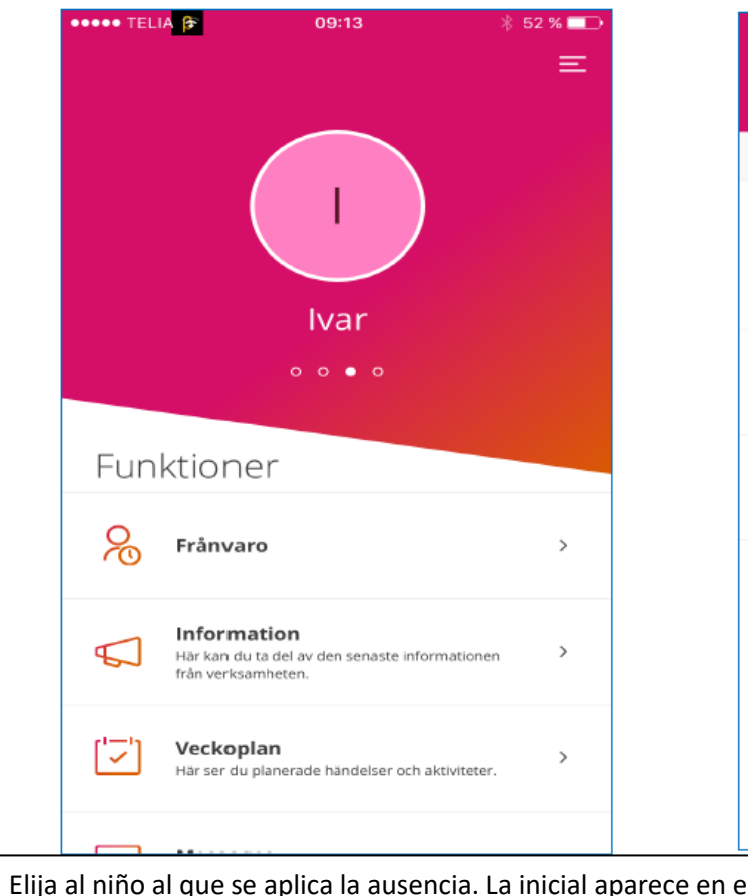

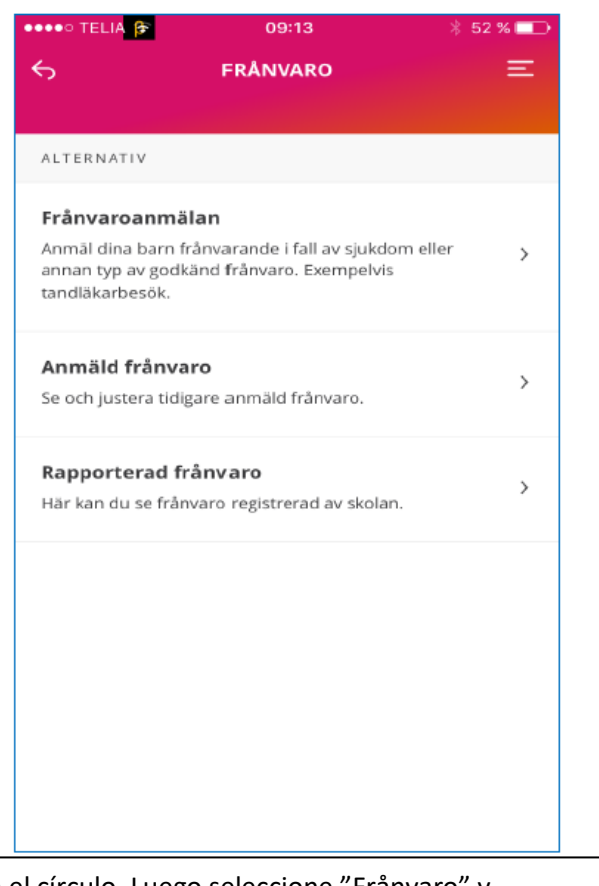

Elija al niño al que se aplica la ausencia. La inicial aparece en el círculo. Luego seleccione "Frånvaro" y "Frånvaroanmälan".

3 © Tieto Corporation

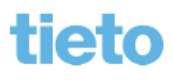

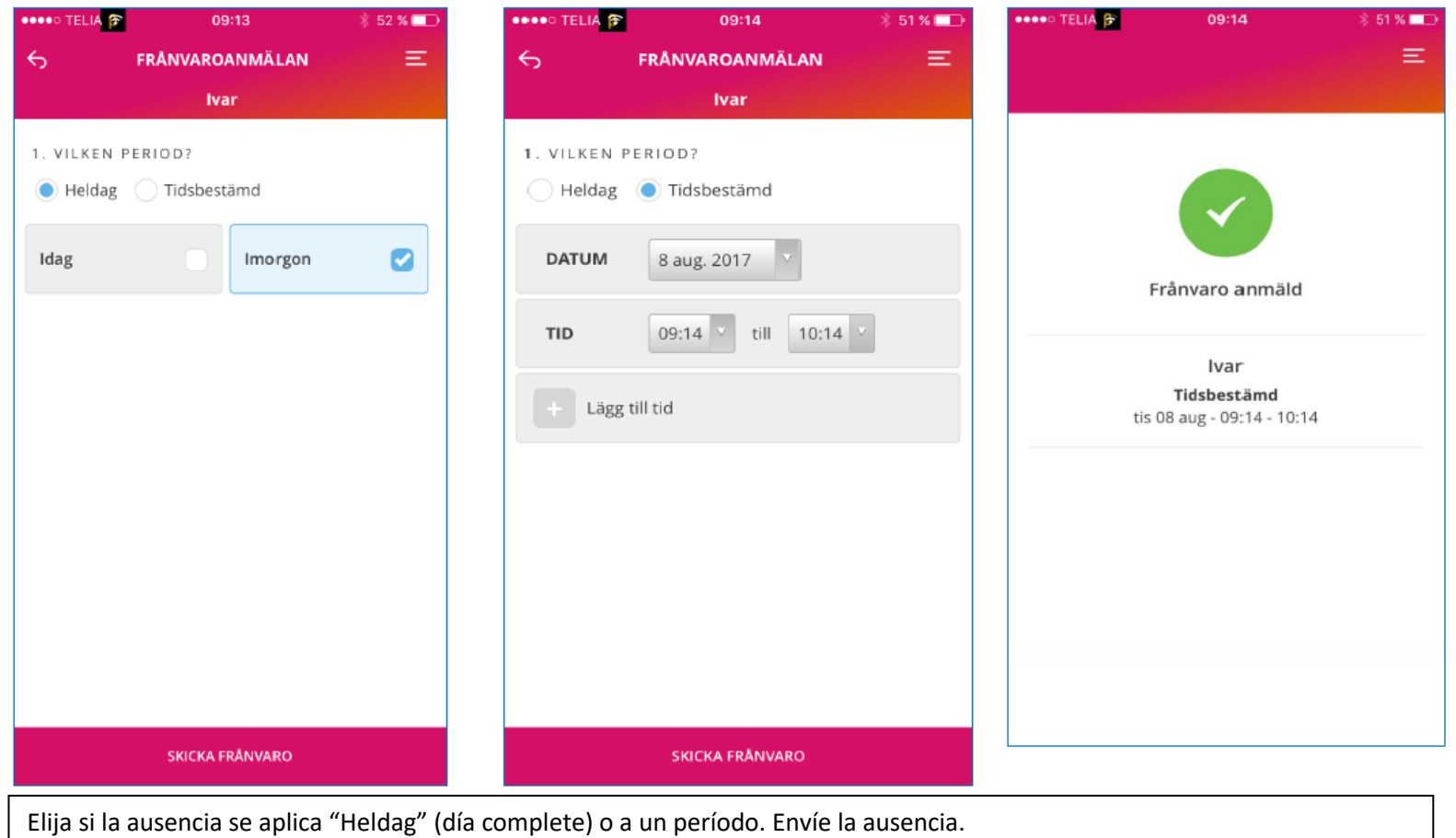

4 © Tieto Corporation

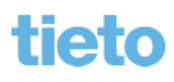

Public

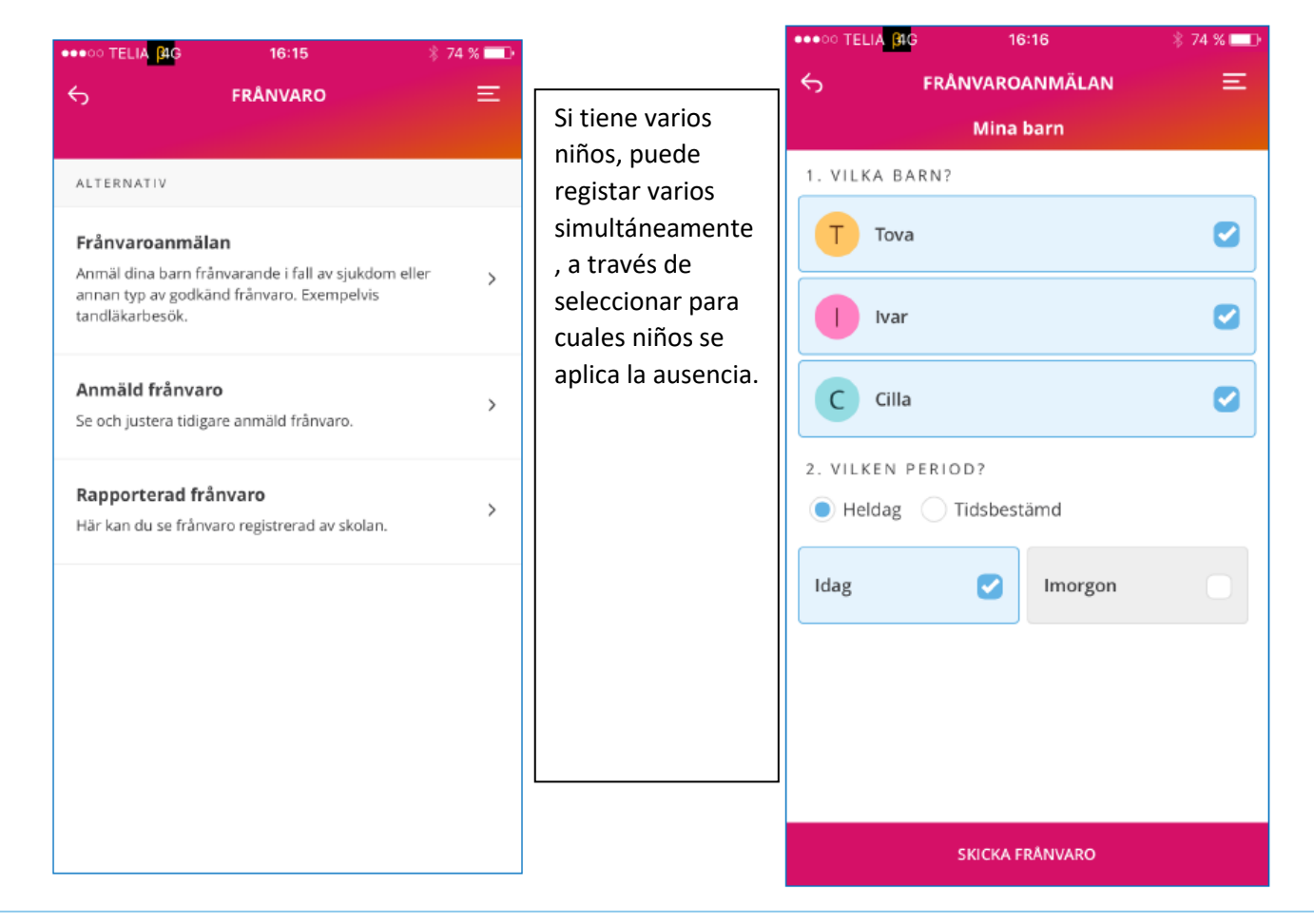

tieto

#### © Tieto Corporation 5

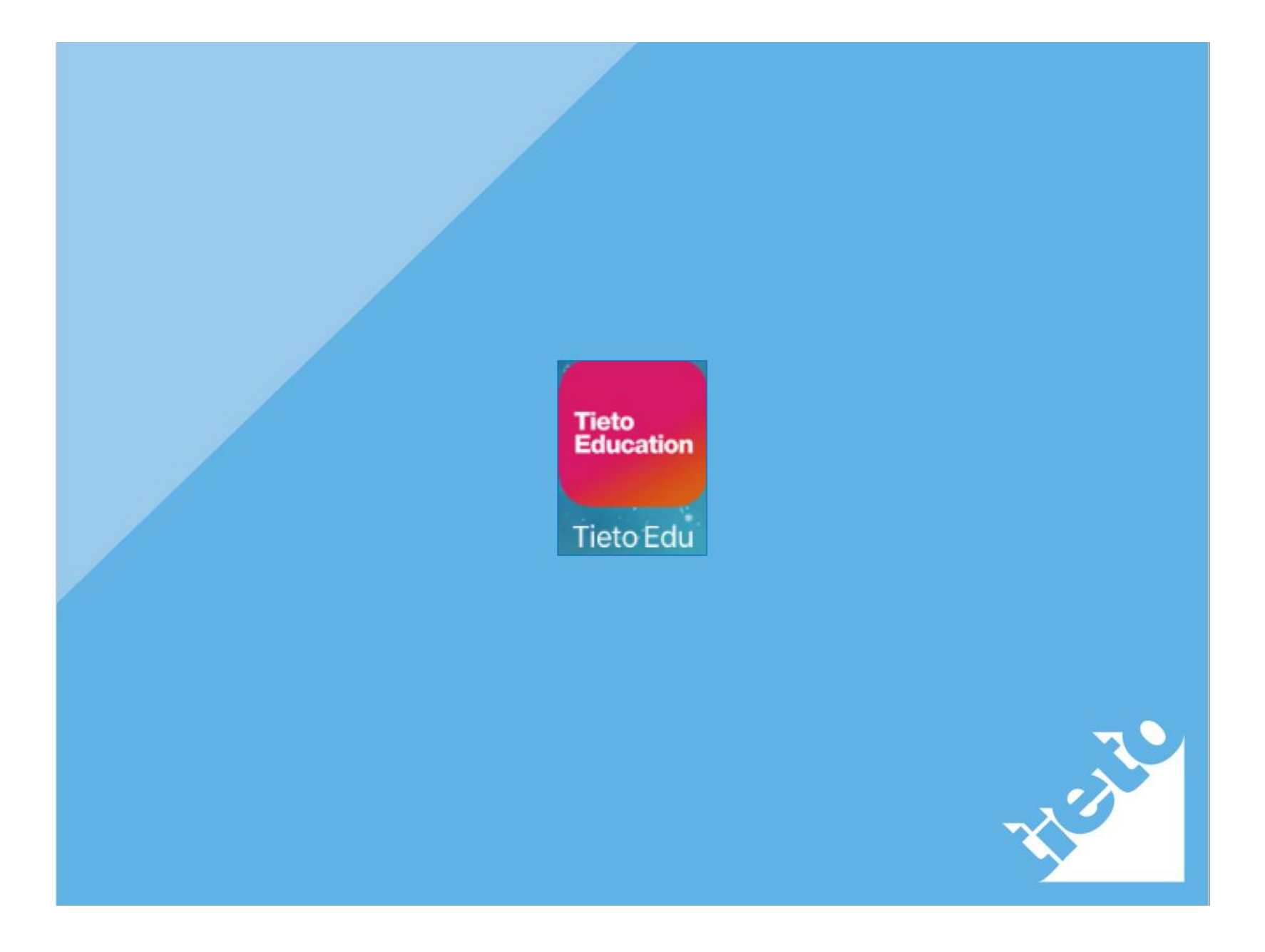